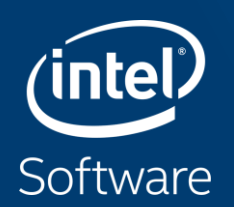

# **VECTORIZATION CASE STUDY INTEL® ADVISOR - VECTORIZATION ADVISOR** Mike Voss, Principal Engineer, Intel

Special thanks to Alex Shinsel (Consulting Engineer, Intel)

### SIMD => **S**ingle **I**nstruction **M**ultiple **D**ata

#### VLP / Vectorization

- **Scalar**
	- one instruction produces one result

#### • **SIMD processing**

- one instruction can produce multiple results (SIMD)
- e.g. vadd**p**d / vadd**p**s (p => packed)

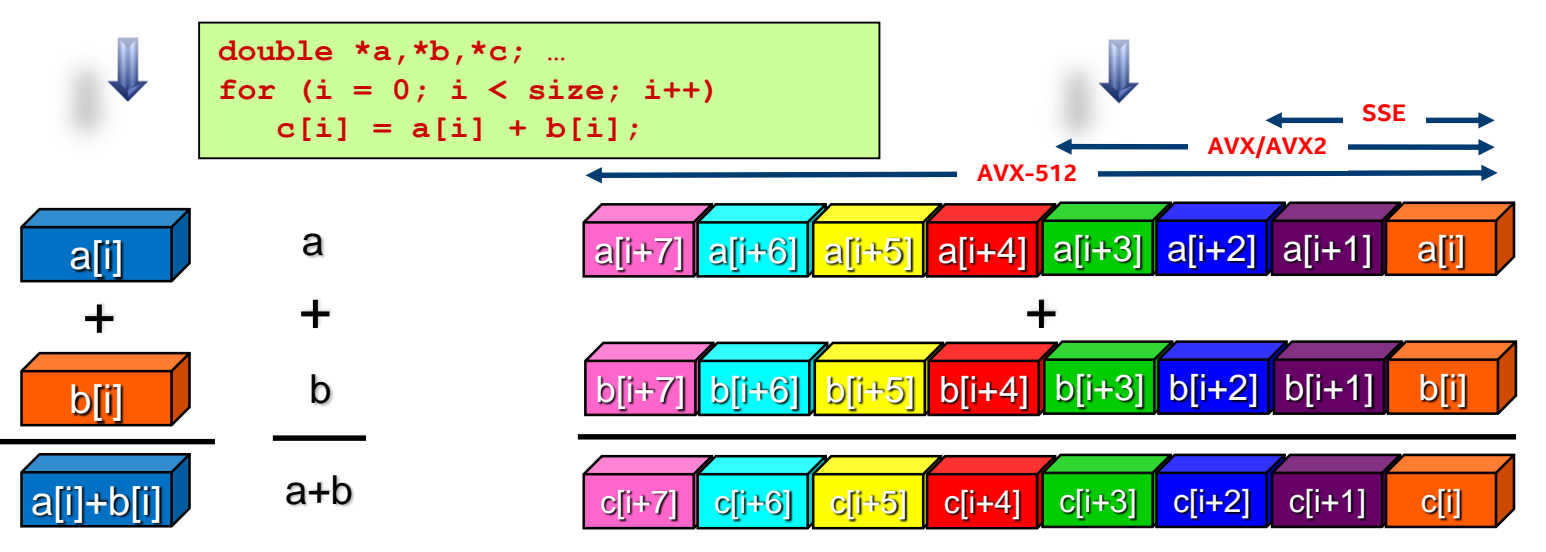

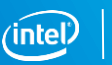

### Outline from Previous Lectures on Vectorization

- What is vectorization and why is it important
- The different ways we can vectorize our code
- The two main challenges in vectorization
	- Determining that vectorization is legal (the results will be the same)
		- Dependence analysis
		- Obstacles to vectorization and how to deal with them
	- Optimizing performance
		- Memory issues (alignment, layout)
		- Telling the compiler what you know (about your code & about your platform)
- Using compiler intrinsics
- Using OpenMP\* simd pragmas
- A case study

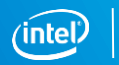

#### In previous lectures on vectorization:

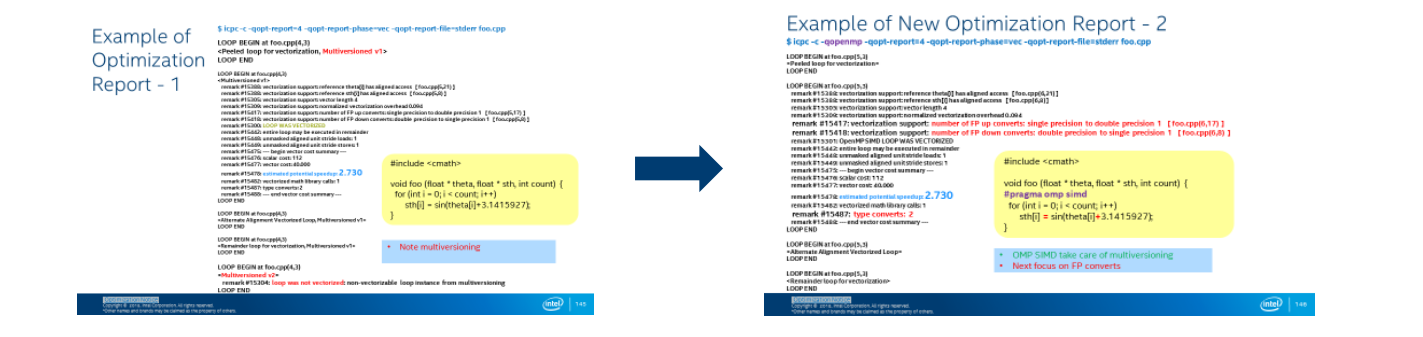

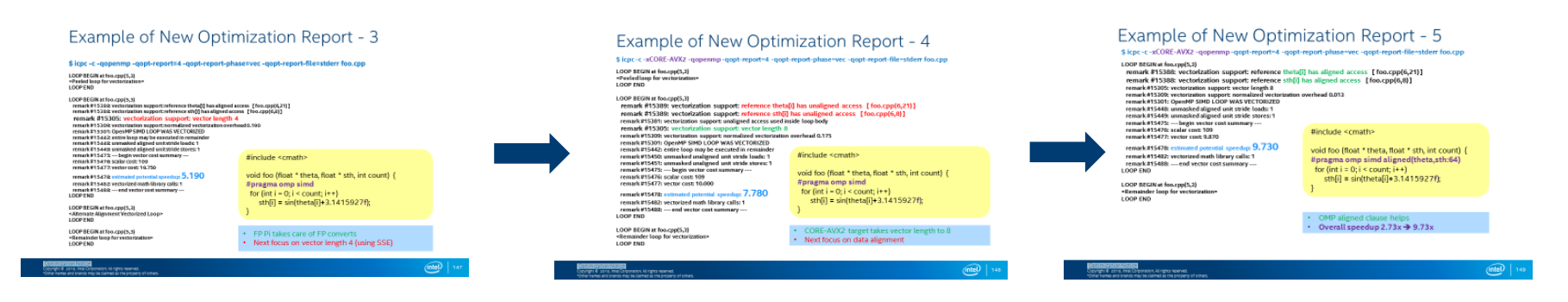

#### Optimization Notice

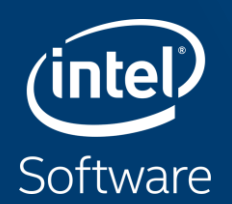

# **USING INTEL<sup>®</sup> ADVISOR TO ASSIST WITH VECTORIZATION**

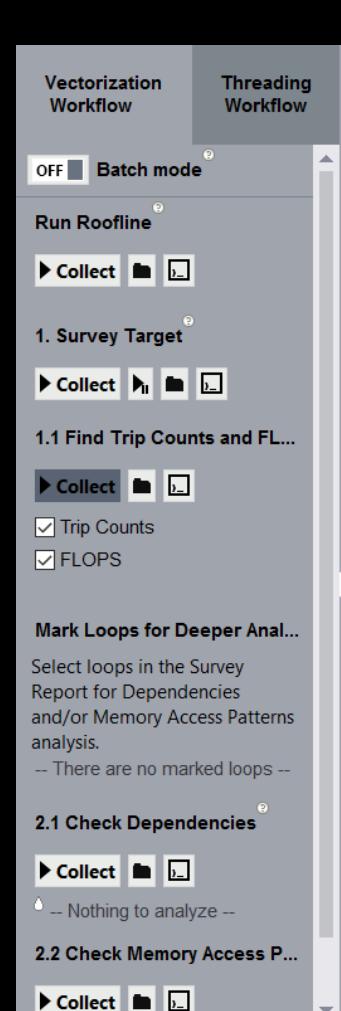

# **VECTORIZATION ADVISOR & ROOFLINE**

 $G$  Re-finalize Survey

## Vectorization Advisor Workflow

- **Survey** is the bread and butter of Vectorization Advisor! All else builds on it!
- **Trip Counts** adds onto Survey and enables the **Roofline.**
- **Dependencies** determines whether it's safe to force a scalar loop to vectorize.
- **Memory Access Patterns** diagnoses vectorization inefficiency caused by poor memory striding.

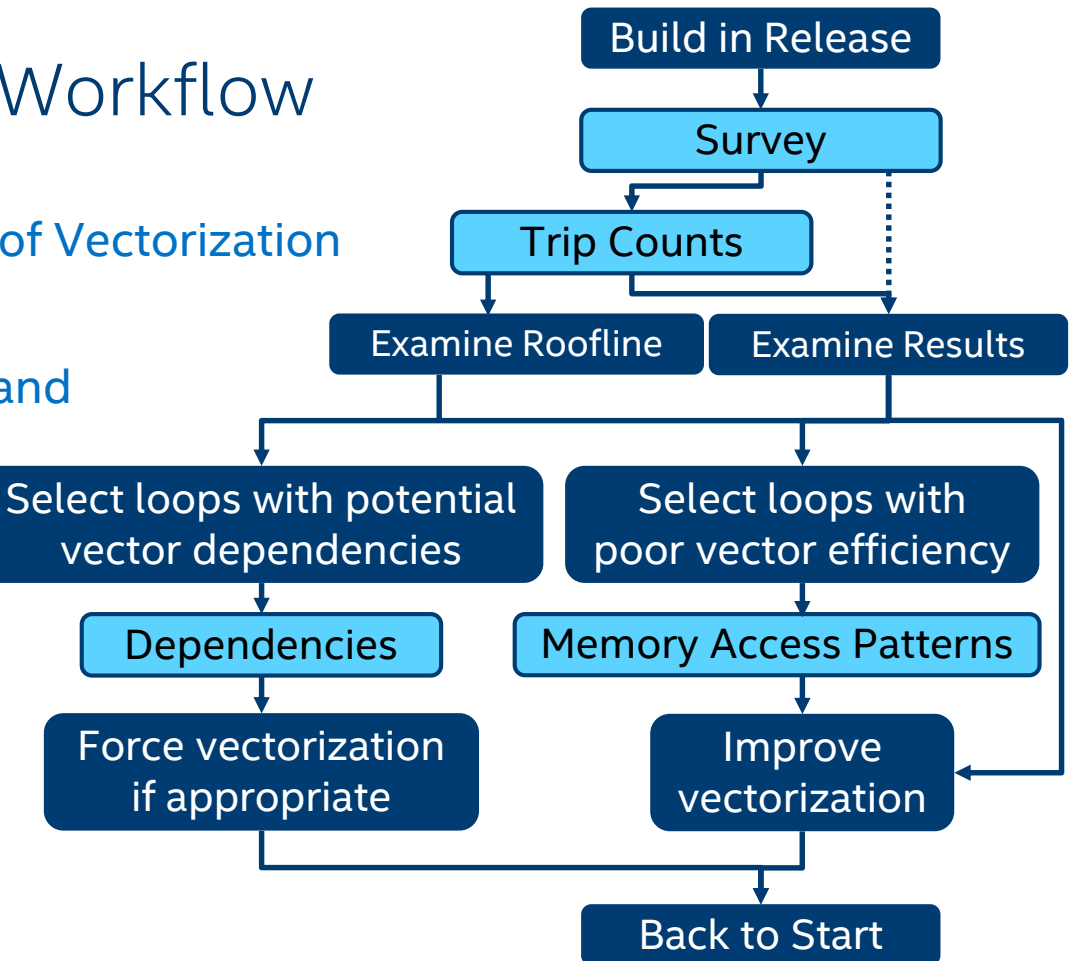

#### What Am I Looking At? Smart Mode Loop Display *(Does not work for*  Workflow Remove Remove Toggle Buttons (*Does not work for* Search Toggle Buttons *Threading Advisor)* **Filters** Filter by Elapsed time:  $6.62s$ Ō **D** Vectorized **D** Not Vectorized **C**  $or F$ Smart Mode<sup>®</sup>  $\alpha$ Vectorization **Threading** origin and Workflow **Workflow** ADUICOD 0010 **FILTE All Modules All Sources All Threads Loops And Functions**  $\overline{\phantom{0}}$ ▾ type Summary Survey & Roofline Refinement Reports A Annotation Report **V** Suitability Report Report tabsWhy No **ROOFL** Vector  $\triangleright$  Collect  $\parallel \blacktriangleright \parallel \blacksquare$  $+$   $-$ **Function Call Sites and Loops Self Time** ô. Total Time  $\blacktriangledown$ Type **Issues** Vectoriz. Ξ Primary 1.1 Find Trip Counts an setQueen 38.480s 2.202sD **Function** lloop in setQueen at nqueens serial.cpp:116]  $\blacksquare$ loop.  $0.297s$ 33.526s Scalar Pane  $\triangleright$  Collect  $\blacksquare$ common moin sob  $0.000<sub>0</sub>$ **COEO-B Eurotian**  $\boxed{\smash{\bigtriangledown}}$  Trip Counts Why No Vectorization? **Top Down** Assembly Recommendations  $\nabla$ FLOPS Source **Code Analytics** Assistance **Function Call Sites and Loops** Total Time % | Total Time **Self Time** Type **Why No Secondary**  $2<sup>1</sup>$ **Indiate Sources** 100.0% 5.250s  $0.000s$ Function hain **Add Intel Advisor** Pane tabs v  $\equiv$ solve 100.0% 5.250s  $0.000s$ Function annotatione to idantify ⊟**O**[loop-i olve at nqueens\_serial.cpp:140] 100.0% 5.250s 0.000s Scalar loop with  $H$ set  $100.0\%$   $\Box$  5.250s keen  $|0.000s|$ **Function**  $G$  Re-finalize Survey  $\blacktriangleright \parallel \dashv \blacksquare$ Secondary Pane

#### Optimization Notice

#### **Survey** Vectorization Advisor

#### Function/Loop Icons

 $\sqrt{f}$  Scalar Function Vector Function

**5** Scalar Loop **U** Vector Loop

#### **Tip:**

For vectorization, you generally only care about loops. Set the type dropdown to "Loops".

Vectorizing a loop is usually best done on innermost loops. Since it effectively divides duration by vector length, you want to target loops with high self time.

#### Efficiency is important! Efficiency=100% Speedup<br>Vec. Length

The black arrow is 1x. Gray means you got less than that. Gold means you got more. You want to get this value as high as possible!

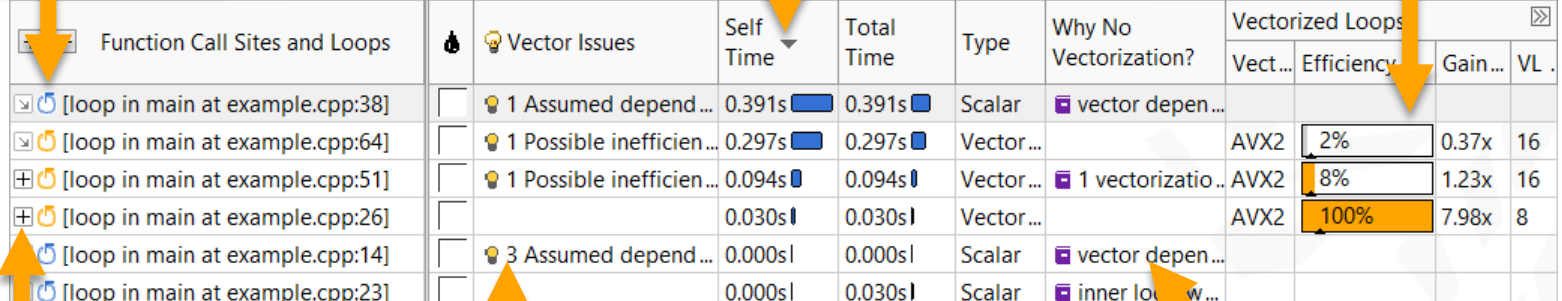

Expand a vectorized loop to see it split into body, peel, and remainder (if applicable).

Advisor *advises* you on potential vector issues. This is often your cue to run MAP or Dependencies. Click the icon to see an explanation in the bottom pane.

The Intel Compiler embeds extra information that Advisor can report in addition to its sampled data, such as why loops failed to vectorize.

#### Optimization Notice

Copyright © 2018, Intel Corporation. All rights reserved. \*Other names and brands may be claimed as the property of others.

#### Let's look at an example…

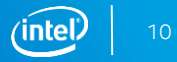

# Trip Counts

- Trip Counts extends the Survey results. It must be run separately because it has higher overhead that would interfere with timing measurements.
- Vectorization is most effective on inner loops with high iteration counts.
	- It may be beneficial to swap small inner loops and larger outer loops.
	- For maximum performance, iteration counts that are a multiple of the vector length are ideal.
- Trip Counts is useful in diagnosing data alignment and padding problems in loops that traverse multidimensional arrays.
	- In such cases, the trip counts on peel and remainder loops may change as rows/columns push each other out of alignment.

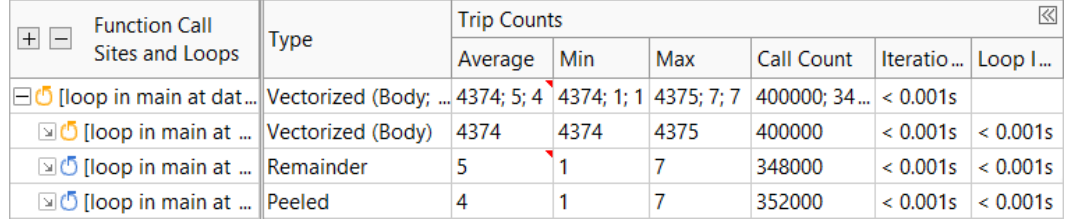

#### … and FLOPS Part of the Trip Counts Collection

- Trip Counts and FLOPS are the same collection type, but can be toggled independently using the checkboxes in the workflow or command line flags.
- FLOPS collects information about **Floating Point Operations**, or FLOPs. This is used with Survey data to calculate **FLOPS, Floating Point Operations Per Second.**
- It also collects some memory data, so it can calculate Arithmetic Intensity.
- **Arithmetic Intensity** is a measurement of **FLOPs/Byte accessed**. This is a trait of the algorithm of a function/loop itself.

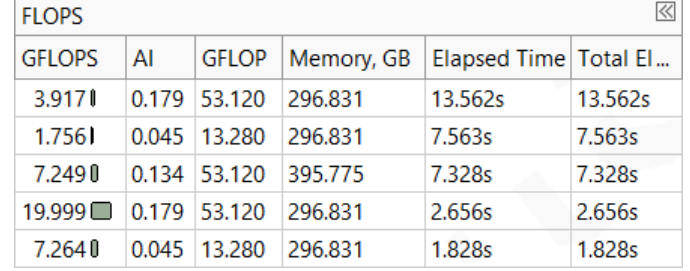

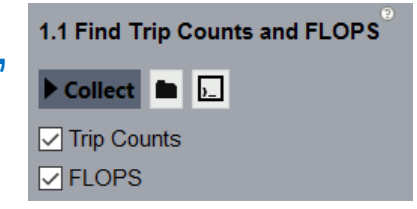

#### Let's look at our example again…

Copyright © 2018, Intel Corporation. All rights reserved. \*Other names and brands may be claimed as the property of others. **Optimization Notice** 

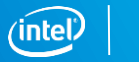

### What is a Roofline Chart?

#### A Roofline Chart plots application performance against hardware limitations.

- Where are the bottlenecks?
- How much performance is being left on the table?
- Which bottlenecks can be addressed, and which *should* be addressed?
- What's the most likely cause?
- What are the next steps?

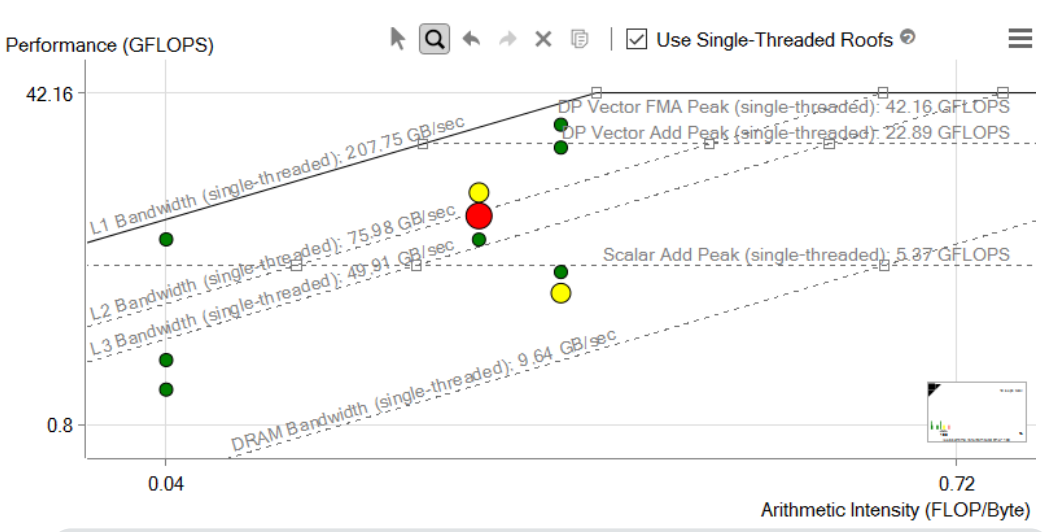

Roofline first proposed by University of California at Berkeley: *[Roofline: An Insightful Visual Performance Model for Multicore Architectures](https://people.eecs.berkeley.edu/~kubitron/cs252/handouts/papers/RooflineVyNoYellow.pdf)*, 2009 Cache-aware variant proposed by University of Lisbon: *[Cache-Aware Roofline Model: Upgrading the Loft](http://www.inesc-id.pt/ficheiros/publicacoes/9068.pdf)*, 2013

### Roofline Metrics

Roofline is based on Arithmetic Intensity (AI) and FLOPS.

- **Arithmetic Intensity**: FLOP / Byte Accessed
	- This is a characteristic of your algorithm

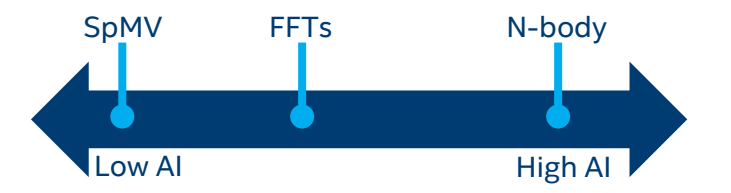

- **FLOPS**: **Fl**oating-Point **Op**erations / **S**econd
	- Is a measure of an implementation (it achieves a certain FLOPS)
	- *And* there is a maximum that a platform can provide

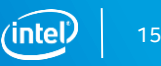

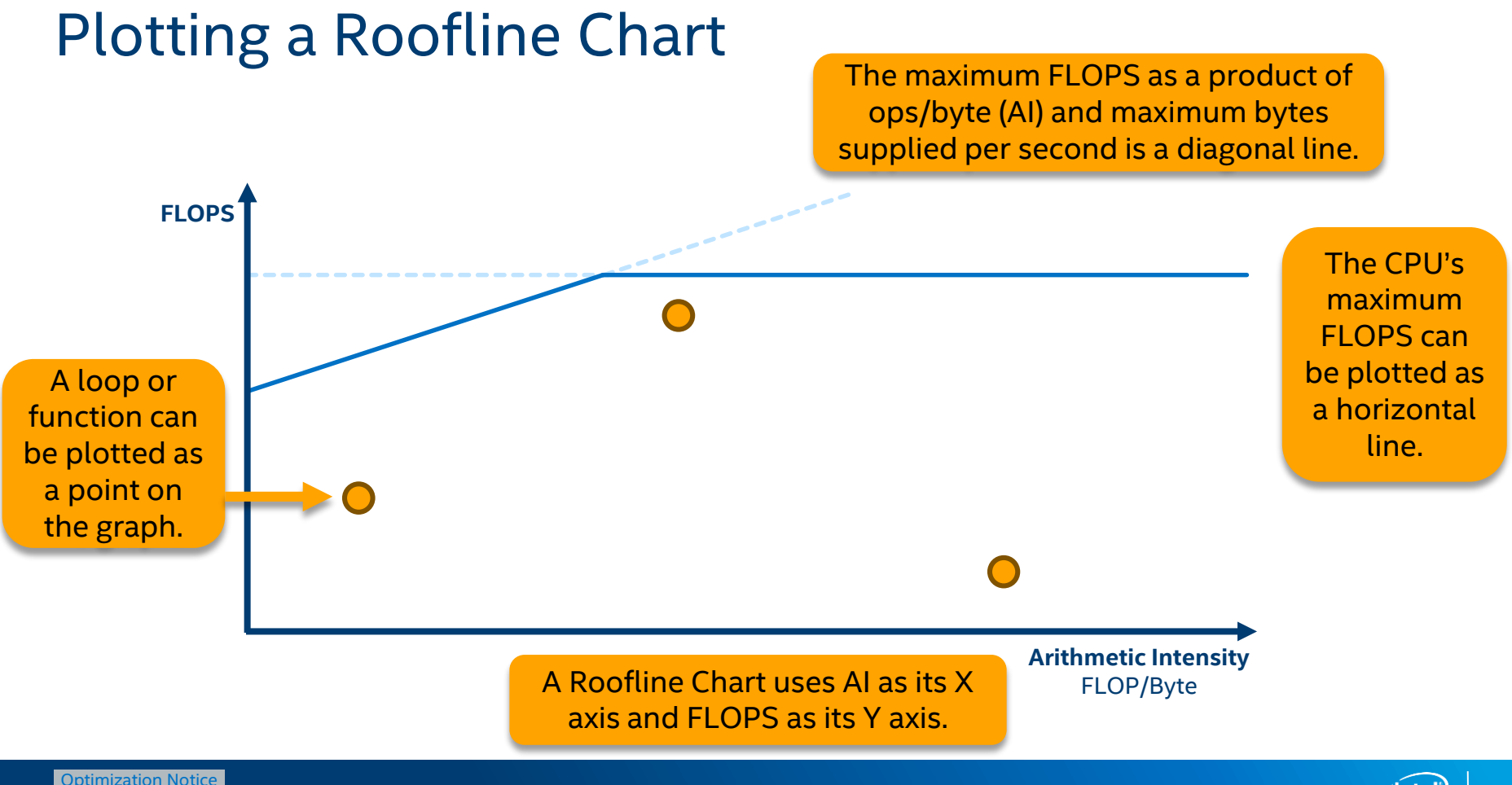

### Classic vs. Cache-Aware Roofline

Intel® Advisor uses the Cache-Aware Roofline model, which has a different definition of Arithmetic Intensity than the original ("Classic") model.

#### **Classical Roofline**

- Traffic measured from one level of memory (usually DRAM)
- AI may change with data set size
- AI changes as a result of memory optimizations

#### **Cache-Aware Roofline**

- Traffic measured from all levels of memory
- AI is tied to the algorithm and will not change with data set size
- Optimization does not change AI\*, only the performance

*\*Compiler optimizations may modify the algorithm, which may change the AI.*

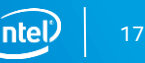

#### Ultimate Performance Limits

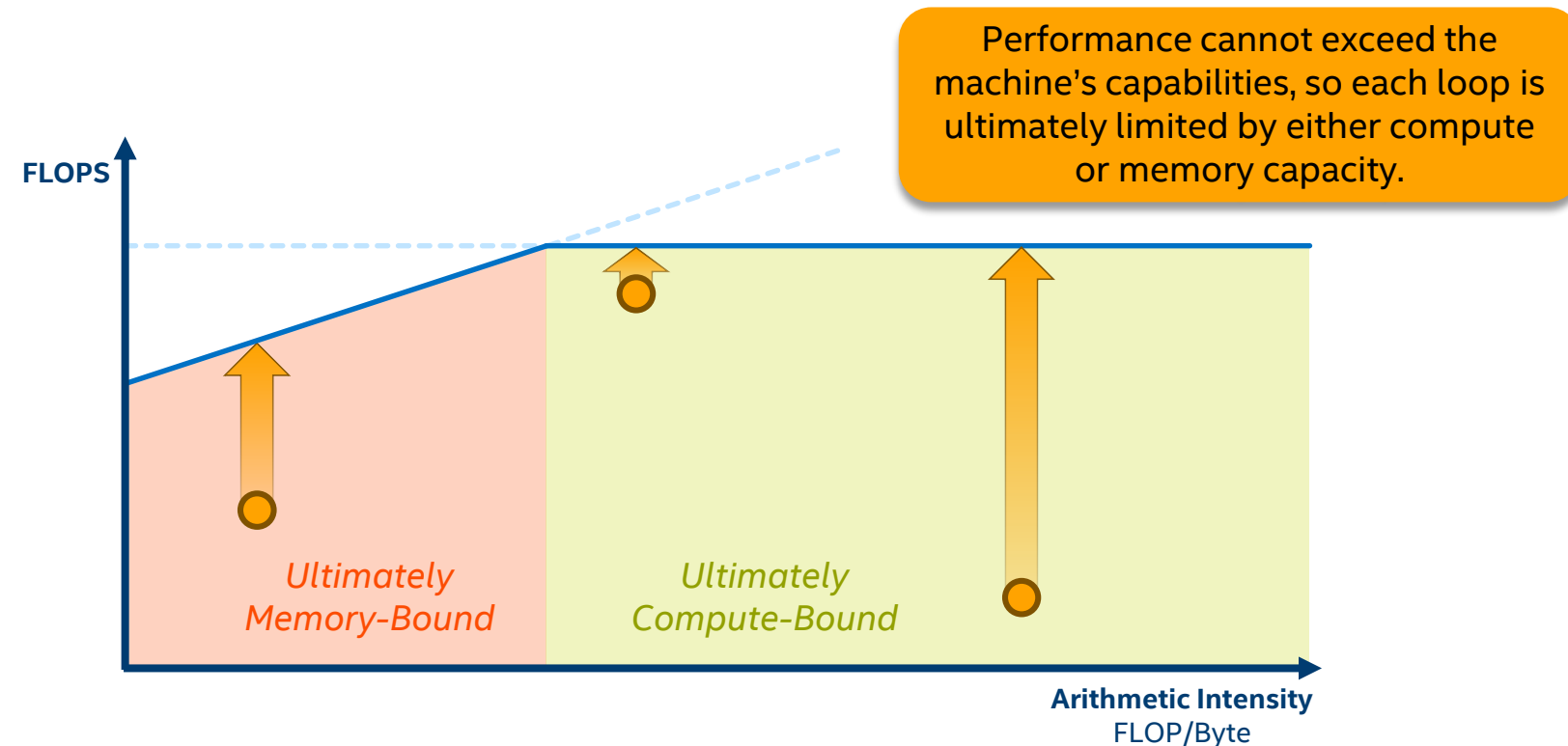

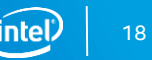

#### Sub-Roofs and Current Limits

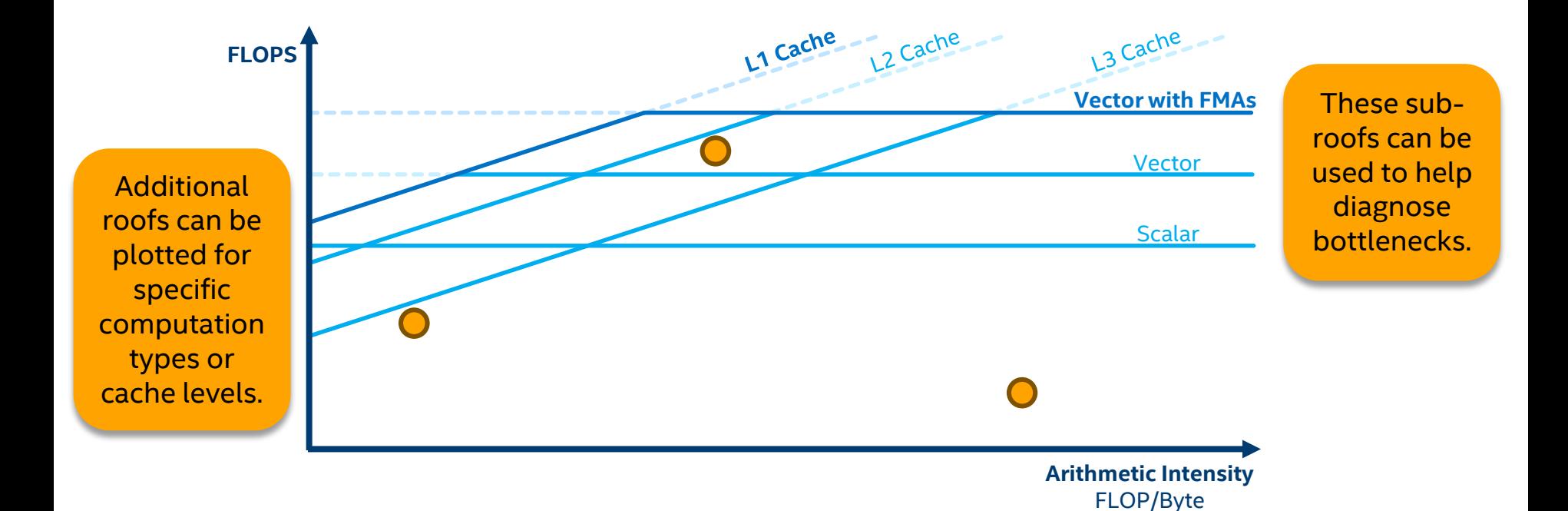

Copyright © 2018, Intel Corporation. All rights reserved. \*Other names and brands may be claimed as the property of others. Optimization Notice

## The Intel® Advisor Roofline Interface

- Roofs are based on benchmarks run before the application.
	- Roofs can be hidden, highlighted, or adjusted.
- Intel<sup>®</sup> Advisor has size- and color-coding for dots.
	- Color code by duration or vectorization status
	- Categories, cutoffs, and visual style can be modified.

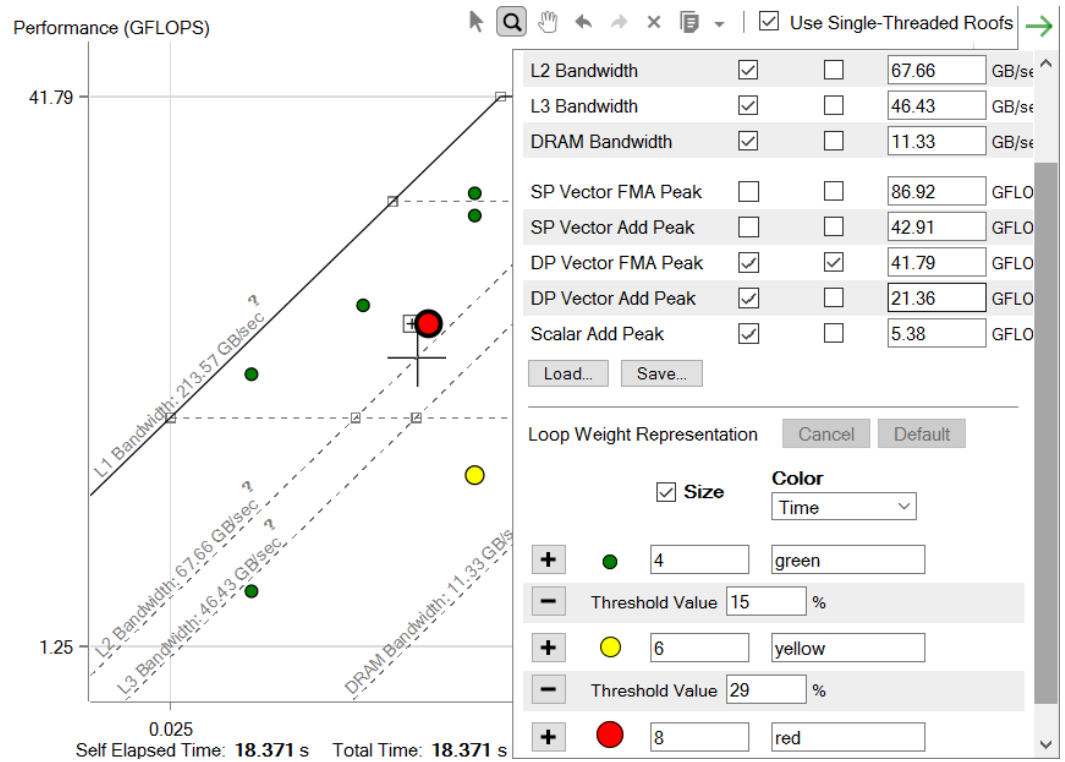

## Identifying Good Optimization Candidates

Focus optimization effort where it makes the most difference.

- Large, red loops have the most impact.
- Loops far from the upper roofs have more room to improve.

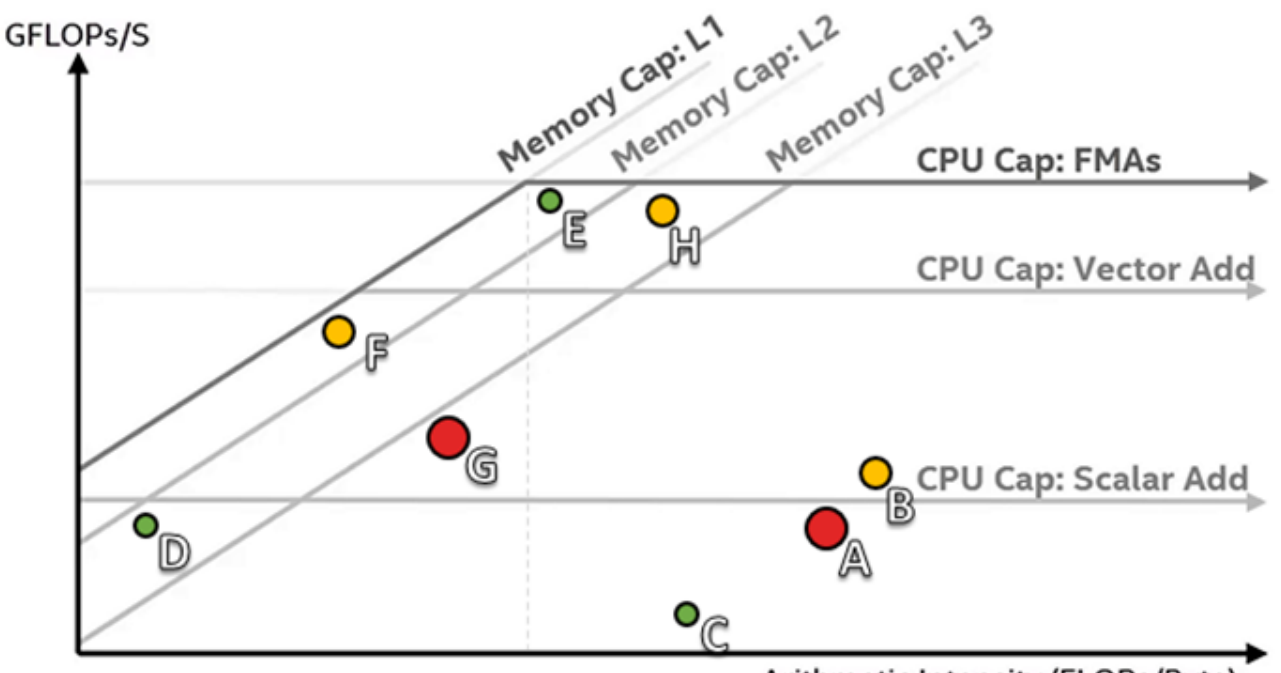

Arithmetic Intensity (FLOPs/Byte)

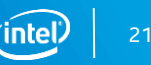

## Identifying Potential Bottlenecks

Final roofs *do* apply; sub-roofs *may* apply.

- Roofs above indicate *potential* bottlenecks
- Closer roofs are the most likely suspects
- Roofs below may contribute but are generally not primary bottlenecks

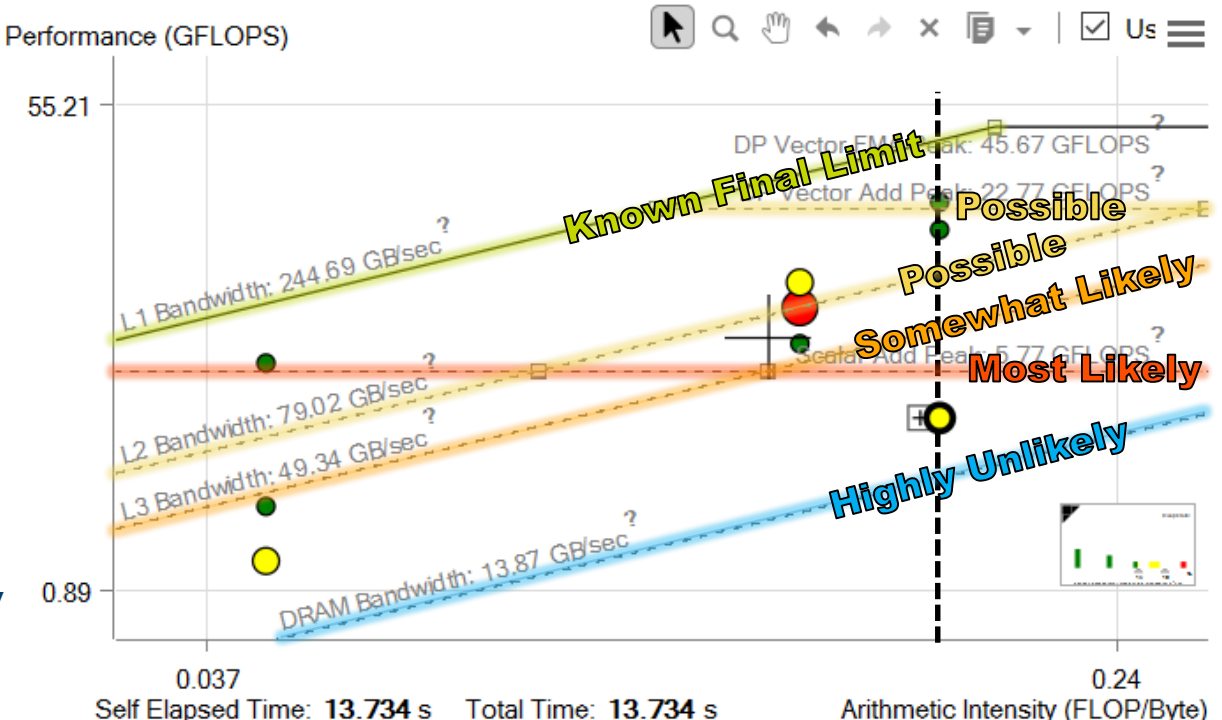

#### Back to the example…

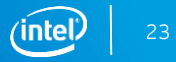

Optimization Notice

#### Overcoming the Scalar Add Peak

- Survey and Code Analytics tabs indicate vectorization status with colored icons.  $\binom{n}{r}$  = Scalar  $\binom{n}{r}$  = Vectorized
- "Why No Vectorization" tab and column in Survey explain what prevented vectorization.
- Recommendations tab may help you vectorize the loop.
- Dependencies determines if it's safe to force vectorization.

**Assumed dependency present** Confirm dependency is real The compiler assumed there is an anti-dependency (Write after read - WAR) or a true dependency (Read after write - RAW) in Potential underutilization of FMA the loop. Improve performance by investigating the assumption **instructions** 

**E** Why No Vectorization?

**Vectorized Loops** 

Vector... Efficiency

**AVX** 

26%

Target the higher ISA

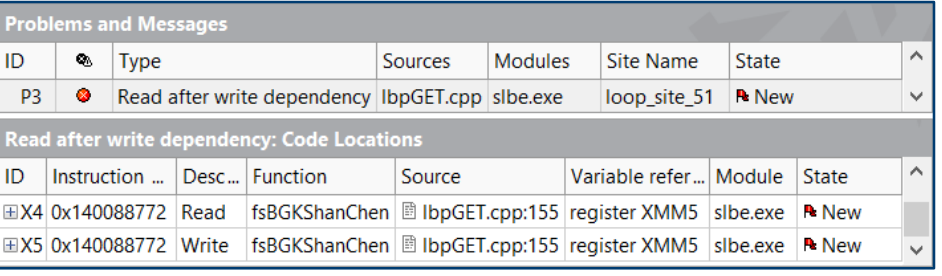

Assembly  $\sqrt{\mathcal{L}}$  Recommendations

**Mill** Refinement Reports

Why No Vectorization?

 $\textcolor{orange}{\textbf{10}}$  [loop in fPropagation:  $\textcolor{orange}{\textbf{10}}$  vector dependence prevents ...

 $>$   $\vert$  <

Code Analytics

**Issue: Assumed dependency present** 

Recommendation: Confirm dependency is real

Survey & Roofline

**Function Call** 

**⊞Ő** [loop in fCalcPotential

Top Down |

and handling accordingly.

**Sites and Loops** 

Summary

 $\langle$ 

Source

 $+$   $-$ 

Ĝ

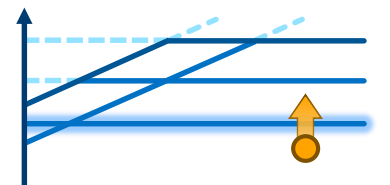

区へ

Gain E... VL (Ve.

4

 $1.05x$ 

#### Dependencies Analysis

Vectorization Advisor

- Generally, you don't need to run Dependencies analysis unless Advisor tells you to. It produces recommendations to do so if it detects:
	- Loops that remained unvectorized because the compiler was playing it safe with autovectorization.
- Use the survey checkboxes to select which loops to analyze.
- If no dependencies are found, it's safe to force vectorization.
- Otherwise, use the reported variable read/write information to see if you can rework the code to eliminate the dependency.

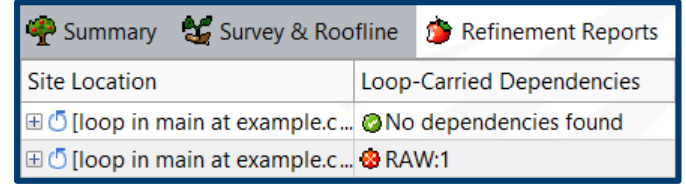

Confidence: *Need* More  $\odot$  Recommendation: Confirm dependency is real Data There is no confirmation that a real (proven) dependency is present in the loop. To confirm: Run a Dependencies analysis.

25

#### Back to our example…

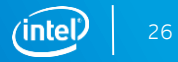

#### Memory Access Patterns Analysis Collecting a MAP

- If you have low vector efficiency, or see that a loop did not vectorize because it was deemed "possible but inefficient", you may want to run a MAP analysis.
- Advisor will also recommend a MAP analysis if it detects a possible inefficient access pattern.

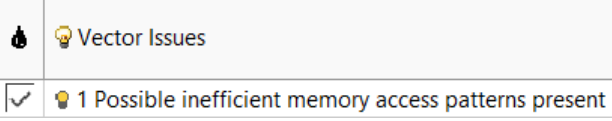

- Memory access patterns affect vectorization efficiency because they affect how data is loaded into and stored from the vector registers.
- Select the loops you want to run the MAP on using the checkboxes. It may be helpful to reduce the problem size, as MAP only needs to detect patterns, and has high overhead.
	- Note that if changing the problem size requires recompiling, you will need to recollect the survey before running MAP.

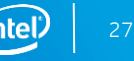

#### Memory Access Patterns Analysis Reading a MAP

- MAP is color coded by stride type. From best to worst:
	- **Blue** is unit/uniform (stepping by 1 or 0)  $\bullet$
	- **Yellow** is constant (stepping a set  $\bullet$ distance)
	- $\bullet$ **Red** is variable (a changing step distance)
- Click a loop in the top pane to see a detailed report below.
	- The strides that contribute to the loop are broken down in this table.

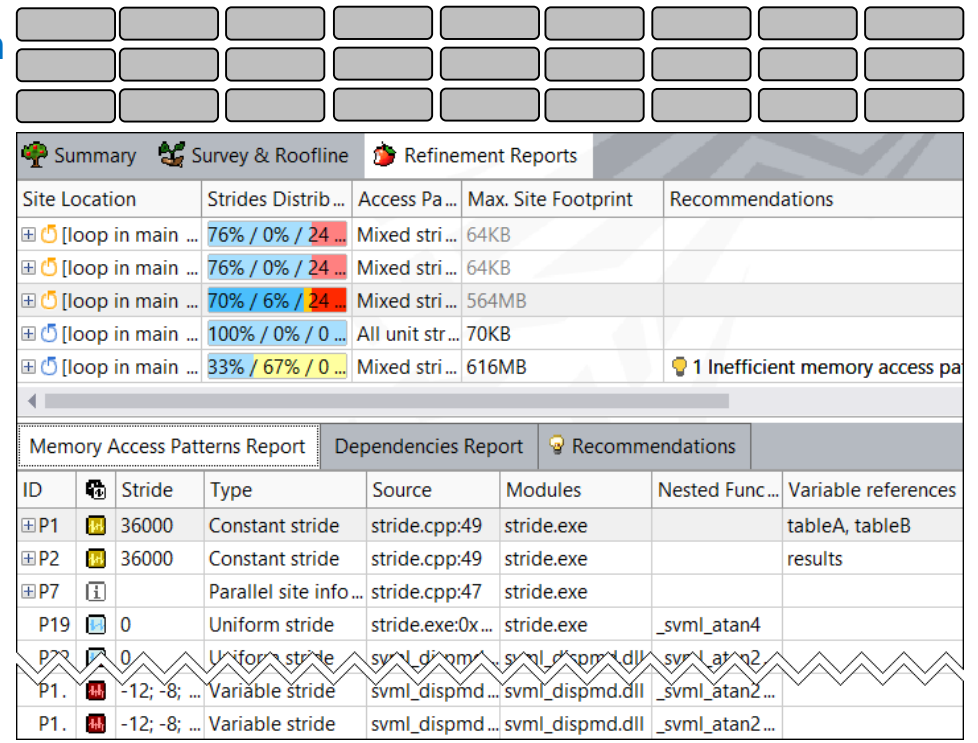

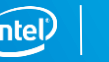

## Legal Disclaimer & Optimization Notice

Software and workloads used in performance tests may have been optimized for performance only on Intel microprocessors. Performance tests, such as SYSmark and MobileMark, are measured using specific computer systems, components, software, operations and functions. Any change to any of those factors may cause the results to vary. You should consult other information and performance tests to assist you in fully evaluating your contemplated purchases, including the performance of that product when combined with other products. For more complete information visit [www.intel.com/benchmarks](http://www.intel.com/benchmarks).

INFORMATION IN THIS DOCUMENT IS PROVIDED "AS IS". NO LICENSE, EXPRESS OR IMPLIED, BY ESTOPPEL OR OTHERWISE, TO ANY INTELLECTUAL PROPERTY RIGHTS IS GRANTED BY THIS DOCUMENT. INTEL ASSUMES NO LIABILITY WHATSOEVER AND INTEL DISCLAIMS ANY EXPRESS OR IMPLIED WARRANTY, RELATING TO THIS INFORMATION INCLUDING LIABILITY OR WARRANTIES RELATING TO FITNESS FOR A PARTICULAR PURPOSE, MERCHANTABILITY, OR INFRINGEMENT OF ANY PATENT, COPYRIGHT OR OTHER INTELLECTUAL PROPERTY **RIGHT** 

Copyright © 2018, Intel Corporation. All rights reserved. Intel, Pentium, Xeon, Xeon Phi, Core, VTune, Cilk, and the Intel logo are trademarks of Intel Corporation in the U.S. and other countries.

#### **[Optimization Notice](https://software.intel.com/en-us/articles/optimization-notice)**

Intel's compilers may or may not optimize to the same degree for non-Intel microprocessors for optimizations that are not unique to Intel microprocessors. These optimizations include SSE2, SSE3, and SSSE3 instruction sets and other optimizations. Intel does not guarantee the availability, functionality, or effectiveness of any optimization on microprocessors not manufactured by Intel. Microprocessor-dependent optimizations in this product are intended for use with Intel microprocessors. Certain optimizations not specific to Intel microarchitecture are reserved for Intel microprocessors. Please refer to the applicable product User and Reference Guides for more information regarding the specific instruction sets covered by this notice.

Notice revision #20110804

# ALIGNMENT, PADDING AND PEEL/REMAINDER

### The original 1D table in the peel example

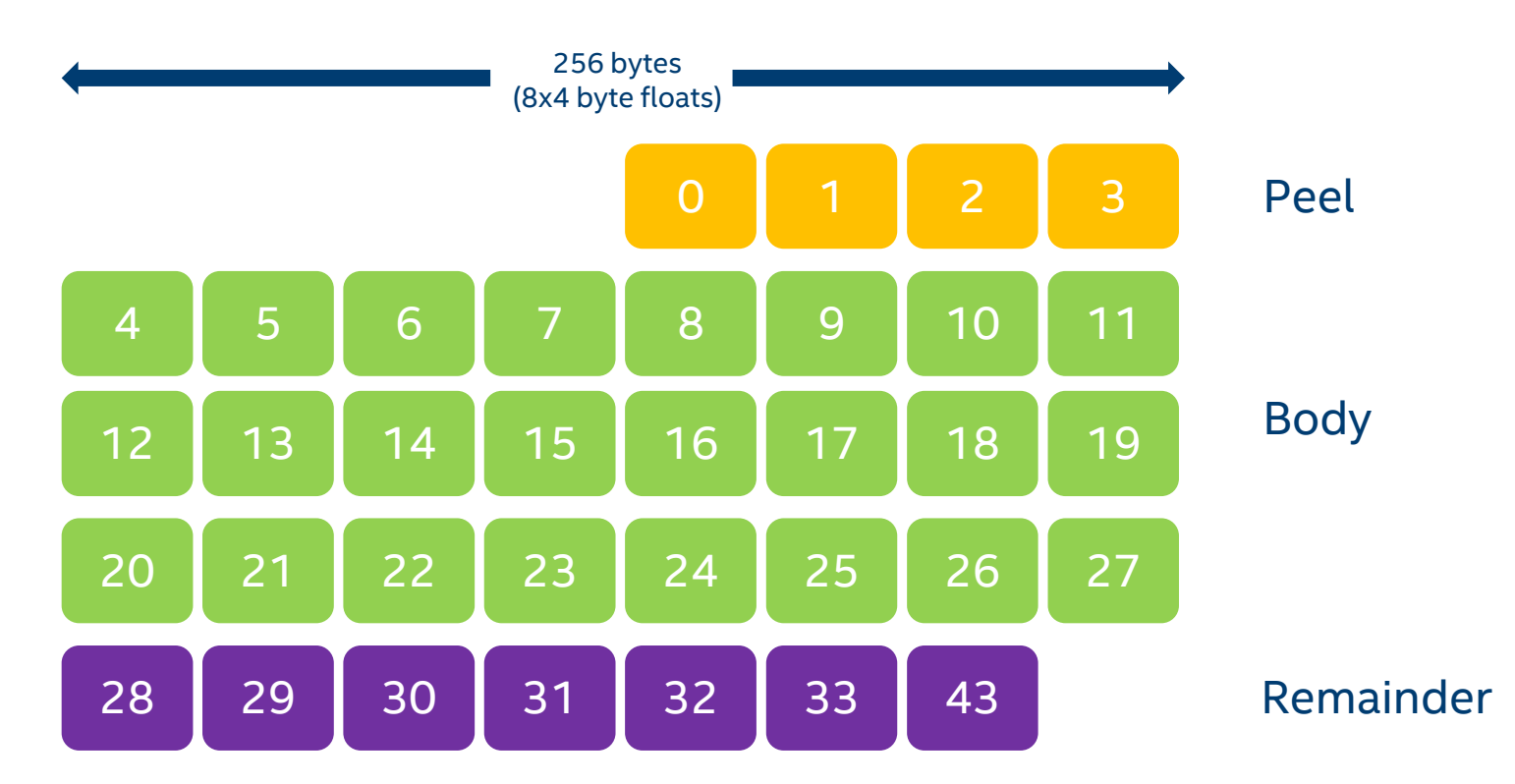

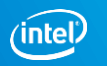

### The original 1D table when aligned

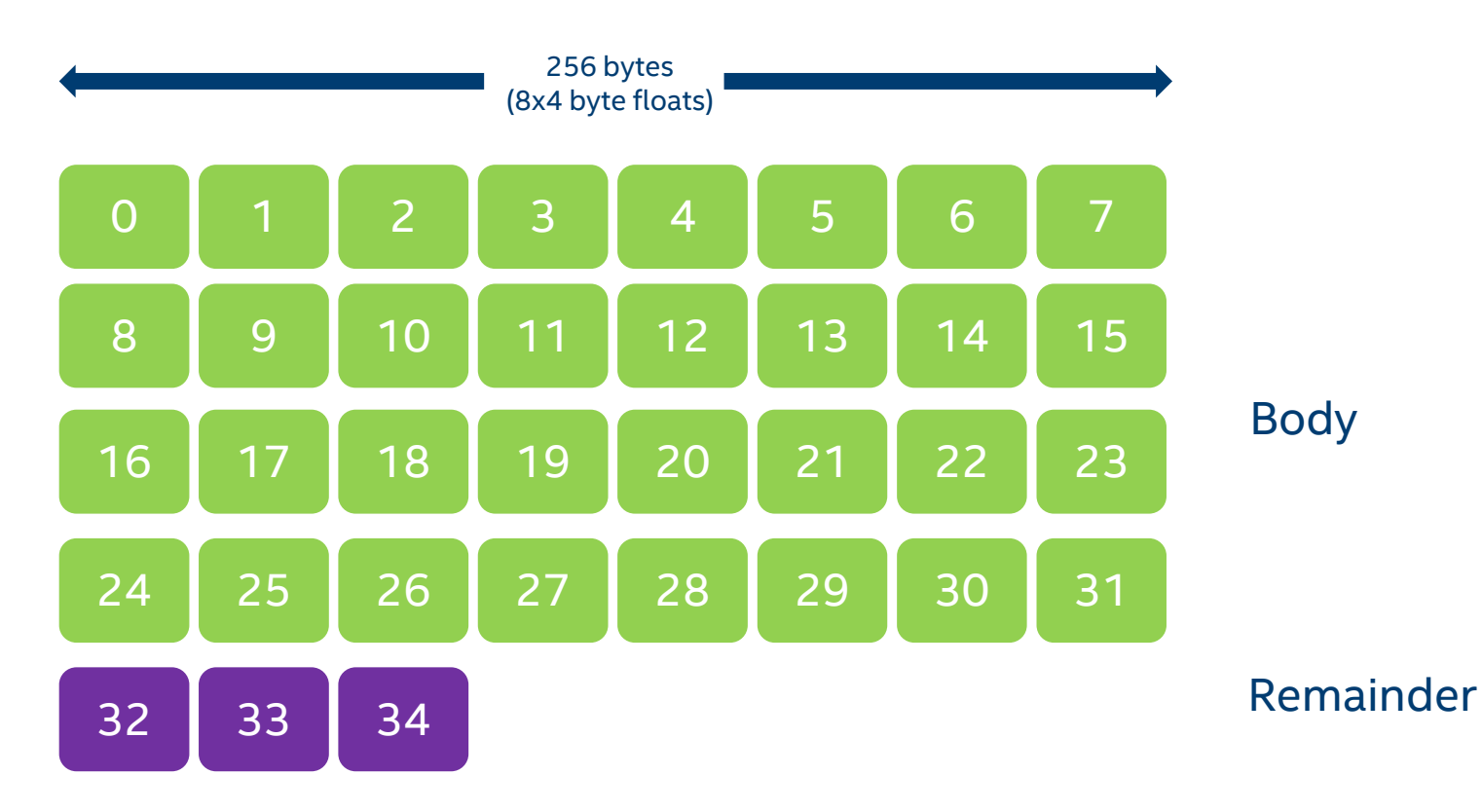

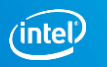

### The original 1D table when aligned, padded

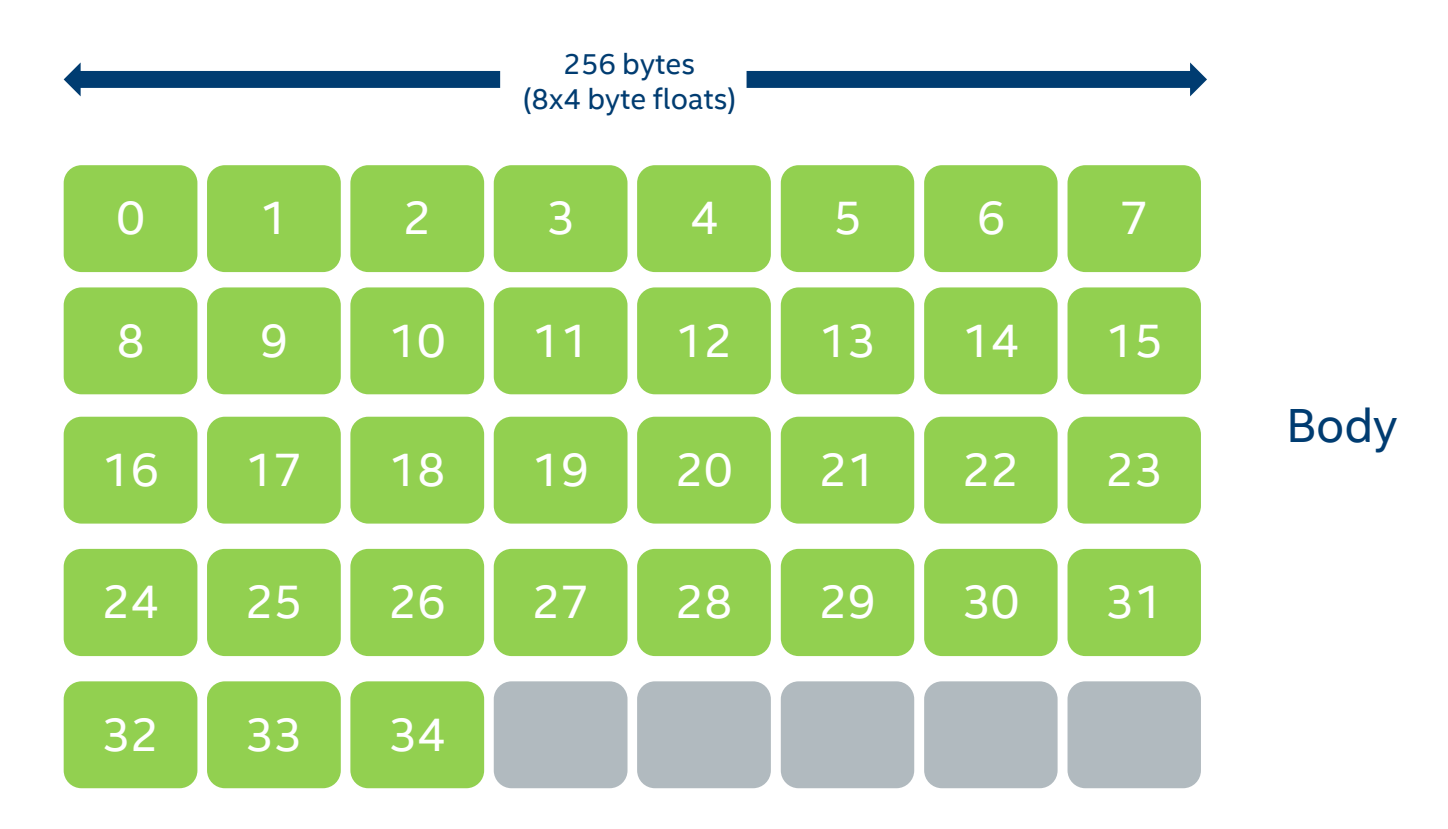

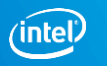

#### The 2D case

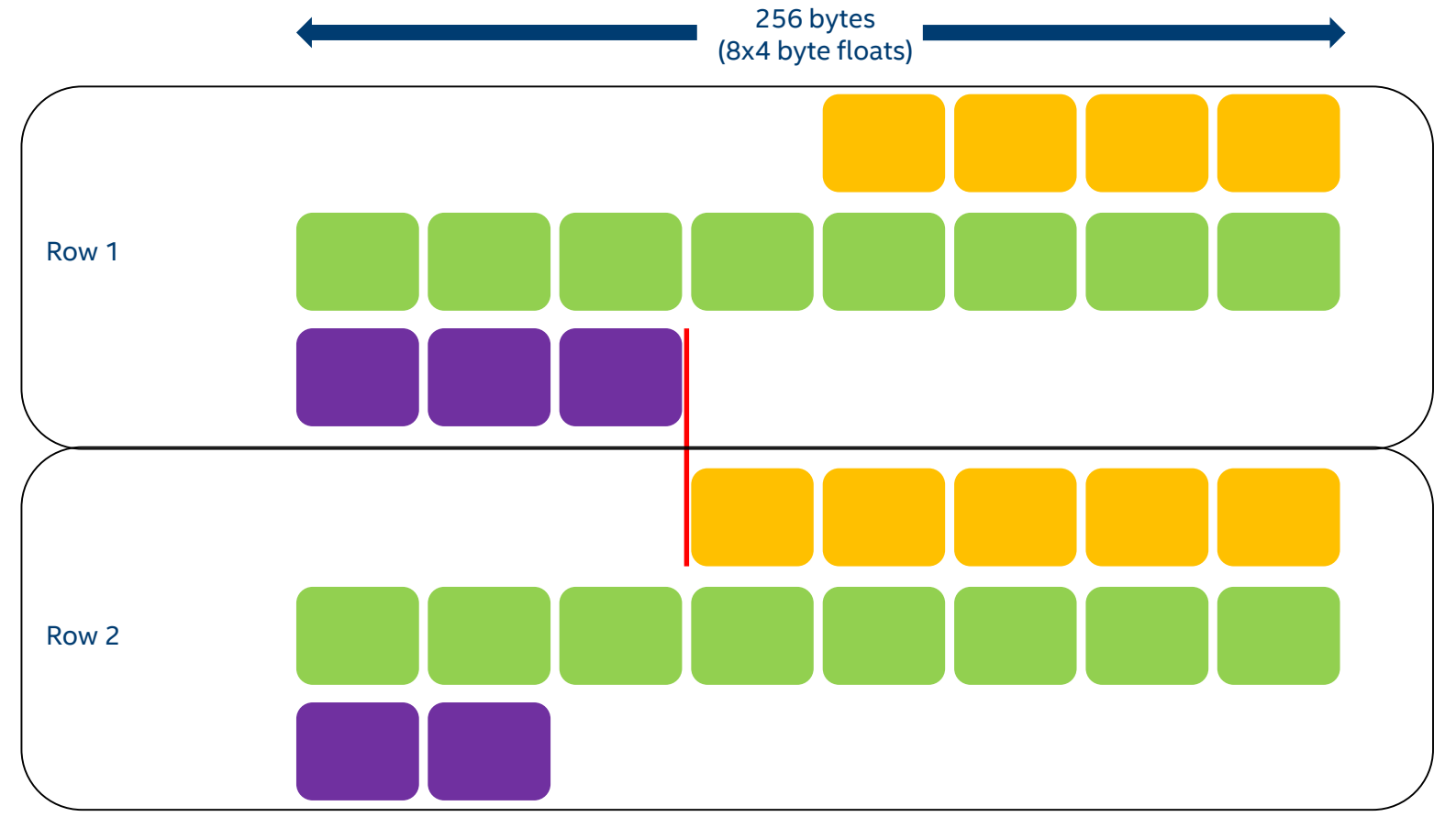

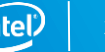

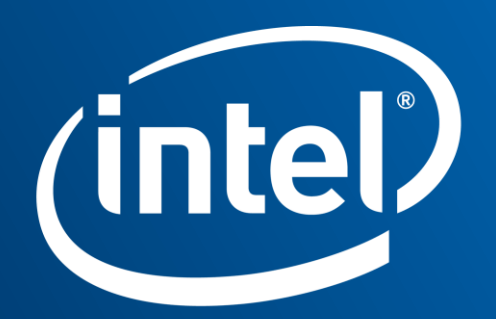

Software